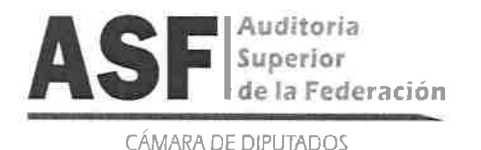

**UNIDAD HOMOLOGACIÓN DE LEGISLATIVA,** PLANEACIÓN, TRANSPARENCIA Y SISTEMAS

**DIRECCIÓN GENERAL DE HOMOLOGACIÓN LEGISLATIVA Y NORMATIVIDAD** 

"2020 Año de Leona Vicario, Benemérita Madre de la Patria"

#### UHLPTS/DGHLN/41/2020

Ciudad de México a 17 de julio de 2020

Asunto: Atención a solicitud turno 1880

# DIP. ISABELA ROSALES HERRERA. PRESIDENTA DE LA MESA DIRECTIVA, CONGRESO DE LA CIUDAD DE MEXICO

**PRESENTE** 

En atención a su oficio MDSPOSA/CSP/0311/2020 en el que solicita realizar una auditoria al Congreso de la Ciudad de México, se le informa que de acuerdo con el Programa Anual de Auditorias para la Cuenta Pública 2019, publicado en el Diario Oficial de la Federación el día Lunes 17 de febrero del año la liga presente puede consultar en que se http://dof.gob.mx/nota\_detalle.php?codigo=5586617&fecha=17/02/2020, se\_tienen\_programada\_al Congreso de la Ciudad de México la auditoría número 640-GB-GF con el título "Cumplimiento de las Disposiciones Establecidas en la Ley de Disciplina Financiera de las Entidades Federativas y los Municipios".

Sin otro particular reciba un cordial saludo.

TENTAMENTE

C.P. ANTONIO ESCANDÓN MUÑOZ Director General de Homologación Legislativa y Normatividad

C.c.p. Dr. Jaime Bolaños Cacho Guzmán - Titular de la Unidad de Homologación Legislativa, Planeación, Transparencia y Sistemas.

Lic. Arturo Nemesio Ibáñez Aguirre - Director General de Planeación Estratégica.

Mtra. Lizet Ramirez García - Directora de Planeación y Programación de Auditorías.

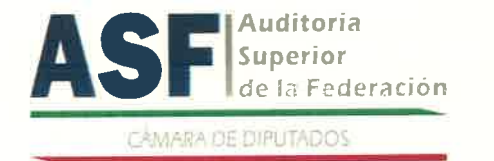

Auditoria **Superior de Naña UNIDAD DE HOMOLOGACIÓN LEGISLATIVA, PLANEACIÓN,<br>Superior <b>DIRECCIÓN GENERAL DE HOMOLOGACIÓN LEGISLATIVA Y**<br>DIRECCIÓN GENERAL DE HOMOLOGACIÓN LEGISLATIVA Y NORMATIVIDAD Ciudad de México, a 16 de octubre de 2020

"2020 Año de Leona Vicario, Beneméita Madre de la Patria"

#### Para: DlP. ISABELA ROSALES HERRERA.

Presidenta de la Mesa Directiva, Congreso de la Ciudad de México.

#### De: C.P. ANTONIO ESCANDÓN MUÑOZ. Director General de Homologación Legislativa y Normatividad

Estimada Diputada lsabela, sirva la presente para informarle que con fechas 15 de julio y 16 de octubre del presente año, se intentó enviar la respuesta en atención a su oficio número MDSPOSA/CSP/0311/2020 y al exhorto de fecha 19 de marzo, mediante el correo electrónico isabel.rosales@conngresociudaddemexico.gob.mx, obtenido del siguiente link https://www.congresocdmx.gob.mx/dip-isabela-rosales-herrera-23.html, lo anterior, por las medidas tomadas por la contingencia derivada del SARS COVID-19, sin embargo, el correo electrónico al que se hace referencia, no permite realizar el envío ya que marca un error por no encontrarse, lo cual se muestraen el anexo a la presente.

Sin otro particular reciba saludos cordiales.

A T <mark>E<sup>/</sup>N T A M</mark> E

## Maria Fernanda Jimenez Garcia

De:Enviado el:Para:CC: Asunto:

Antonio Escandon Muñoz viernes, 16 de octubre de 2020 12:30 p. m.Maria Fernanda Jimenez GarciaShamara Fonseca MarinRV: RV: respuesta a oficio MDSPOSA/CSP/0311/2020

De: Microsoft Outlook <MicrosoftExchange329e71ec88ae4615bbc36ab6ce41109e@asfgobmx.onmicrosoft.com> Enviado el: miércoles, 15 de julio de 2020 03:53 p. m.Para: Antonio Escandon Muñoz**Asunto:** Undeliverable: RV: respuesta a oficio MDSPOSA/CSP/0311/2020

Your message to isabel.rosales@congresociudaddemexico.gob.mx couldn'tbe delivered.

# isabel.rosales wasn't found atcongresociudaddemexico.gob.mx.

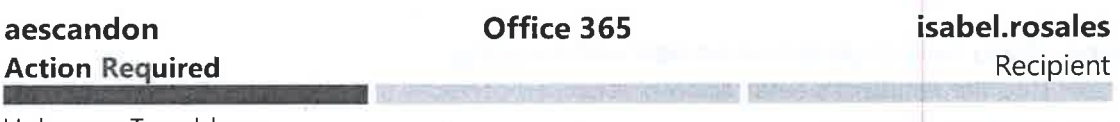

Unknown To address

# How to Fix lt

The address may be misspelled or may not exist. Try one or more ofthe following:

- . Send the message again following these steps: ln Outlook, open thisาon-delivery report (NDR) and choose **Send Again** from the Report ribbon. ln Outlook on the web, select this NDR, then select the link'To send this message again, click here." Then delete and retype the entire recipient address. lf prompted with an Auto-Complete List suggestion don't select it. After typing the complete address, clickSend.
- . Contact the recipient (by phone, for example) to check that theaddress exists and is correct.
- . The recipient may have set up email forwarding to an incorrect address. Ask them to check that any forwarding they've set up isworking correctly.

### **Error Details**

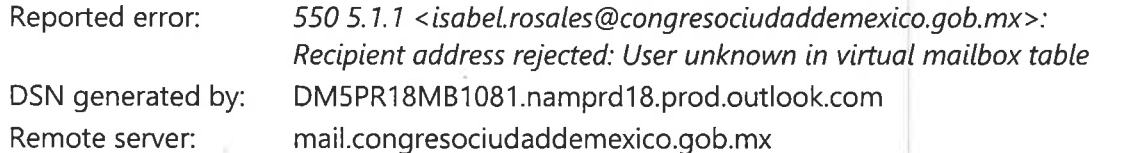

### Message Hops

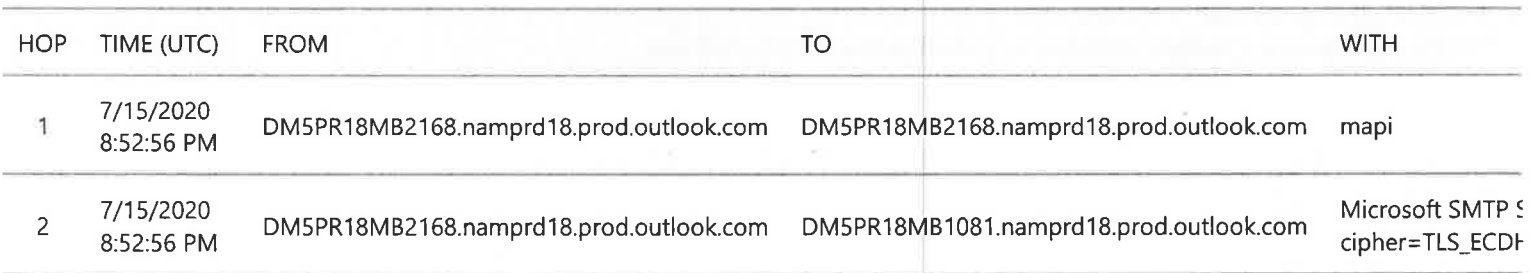

#### Original Message Headers

ARC-Seal: i=1; a=rsa-sha256; s=arcselector9901; d=microsoft.com; cv=none;

b=0y2sUdGkFxw0Qq/OcP3MkCXPJvaWwoVO0T6ZjXzaCrL879RIOYowa//65TG3emVqsXCJdDLtrZvm9B+q7mgZQIw bnQW6eOzvqWbLAVGoeBgSsZGtbYhYoHxhZzG3fciSPUe0U6+nEjFAB330Zcf09yWyFiXqzalcAjbSJfaW5C/pC2h3 R41pzoR5cBvsCbkktndHH7ohCh1mhabVEqFqEVKwqnKu+u7LwTi7oOL12J4qKAfLzxWFuFcZ2pXDuSQy6NHs59O8E 4aG/MZMv7fClHzeK1cO5bYJHLOoZIwlI3eu5HOinVBJH0brbO+z4oCncdaLIjHXac9R/Ekh539TJq==

ARC-Message-Signature: i=1; a=rsa-sha256; c=relaxed/relaxed; d=microsoft.com;

s=arcselector9901;

h=From:Date:Subject:Message-ID:Content-Type:MIME-Version:X-MS-Exchange-SenderADCheck;

bh=CKYBm0zqBqBk/0aredxyMbij6J6aGu48B2Cw24XeumA=;

b=Gx8X9x2NiM9SE4w/aJCy4iSF6lsLrD+5KdiWuU03M0/02sryFWmaR+1m+haEc9aPv58la4DNlfhRRjTdEzZGNtj kmOvKeMbcc5YQhPns7nJ6wrRdaRN+N8KRSRIbbRO3bLXmOwXNAe+Zurwemy8PUfXIb4MLTabhWvsWcOtCAPtfVaE9 XiaFka1F1so0lVYOBhiqBcpvFi35HWrLIO7nX0/1dnRZsZZGrewKcAqS03OokTYVMkvZGhjTEQDxjhfqaMk14UCFd UQ6k9PGg5ABLgBNVW/h+zbCj5qoKe+snP3wbgaH4LVW2tgaI2K+KOeyYs7kX3sD7FUNvgDQRH5KLQ==

ARC-Authentication-Results: i=1; mx.microsoft.com 1; spf=pass

smtp.mailfrom=asf.gob.mx; dmarc=pass action=none header from=asf.gob.mx;

dkim=pass header.d=asf.gob.mx; arc=none

DKIM-Signature: v=1; a=rsa-sha256; c=relaxed/relaxed;

d=asfgobmx.onmicrosoft.com; s=selector2-asfgobmx-onmicrosoft-com;

h=From:Date:Subject:Message-ID:Content-Type:MIME-Version:X-MS-Exchange-SenderADCheck;

bh=CKYBm0zgBqBk/0aredxyMbij6J6aGu48B2Cw24XeumA=;

b=pW+OqbnO5d2Jp8frDUJ2xTUqWHeeAz3/BPS4WtlYoXlKt+C2V9SuDnpo1Sk8dCIFSb6FEjP+YiGlcvG4+IeWuuF btn3nVAy9HxSpfVnHQ7V0eXP4xVQcbH7OostV3uOk6RoWANB8an5wXDEtoPOjbZwPeEalH2XbMdRl089D9uo= Received: from DM5PR18MB2168.namprd18.prod.outlock.com (2603:10b6:4:b4::17) by DM5PR18MB1081.namprd18.prod.outlook.com (2603:10b6:3:27::10) with Microsoft SMTP Server (version=TLS1\_2, cipher=TLS\_ECDHE\_RSA\_WITH\_AES\_256\_GCM\_SHA384) id 15.20.3195.17; Wed, 15 Jul 2020 20:52:56 +0000 Received: from DM5PR18MB2168.namprd18.prod.outlook.com

([fe80::f3:b2b9:194d:397f]) by DM5PR18MB2168.namprd18.prod.outlook.com

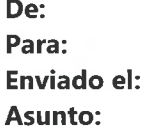

Microsoft Outlooksabel.rosales@congresociudaddemexico.gob.m viernes, 16 de octubre de 2020 12:24 p. m.Jndeliverable: RV: OFICIOS UHLPTS-DGHLN-41-2020 UHLPTS-DGHLN-75-2020

# Office 365

Your message to isabel.rosales@congresociudaddemexico.gob.mx couldn't be delivered.

# isabel.rosales wasn't found atcongresociudaddemexico.gob.mx.

Office 365

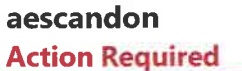

isabel.rosalesRecipient

Unknown To address

# How to Fix lt

The address may be misspelled or may not exist. Try one or more of the following:

- Send the message again following these steps: In Outlook, open this non-delivery report (NDR) and choose **Send Again** from the Report ribbon. ln Outlook on the web, select this NDR, then select the link"To send this message again, click here." Then delete and retype the entire recipient address. lf prompted with an Auto-Complete List suggestion don't select it. After typing the complete address, clickSend.
- . Contact the recipient (by phone, for example) to check that theaddress exists and is correct.
- . The recipient may have set up email forwarding to an incorrect address. Ask them to check that any forwarding they've set up isworking correctly.
- . Clear the recipient Auto-Complete List in Outlook or Outlook on theweb by following the steps in this article: <u>Fix email delivery issues for</u> error code 5.1.1 in Office 365, and then send the message again Retype the entire recipient address before selecting Send.

lf the problem continues, forward this message to your email admin. lf you're an email admin, refer to the More Info for Email Admins section below.

1

# More Info for Email Admins

Status code: 550 5.1.7

This error occurs because the sender sent a message to an email address outside of Office 365, but the address is incorrect or doesn't exist at the destination domain. Theerror is reported by the recipient domain's email server, but most often it must be fixec by the person who sent the message. If the steps in the How to Fix It section above don't fix the problem, and you're the email admin for the recipient, try one or more ofthe following:

The email address exists and is correct - Confirm that the recipient address exists, is correct, and is accepting messages.

**Synchronize your directories** - If you have a hybrid environment and are using directory synchronization make sure the recipient's email address is synced correctly inboth Office 365 and in your on-premises directory.

**Errant forwarding rule** - Check for forwarding rules that aren't behaving as expected. Forwarding can be set up by an admin via mail flow rules or mailbox forwarding addresssettings, or by the recipient via the lnbox Rules feature.

**Mail flow settings and MX records are not correct** - Misconfigured mail flow or MX record settings can cause this error. Check your Office 365 mail flow settings to make sure your domain and any mail flow connectors are set up correctly. Also, work with your domain registrar to make sure the MX records for your domain are configured correctly.

For more information and additional tips to fix this issue, see Fix email delivery issues forerror code 550 5.1.1 in Office 365.

### Original Message Details

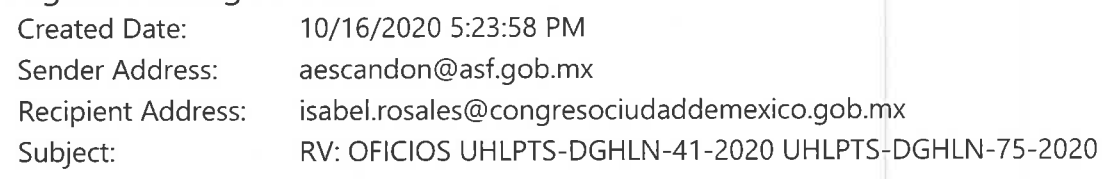

## Error Details

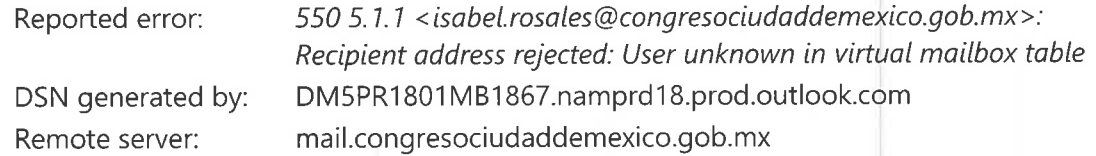

## Message Hops

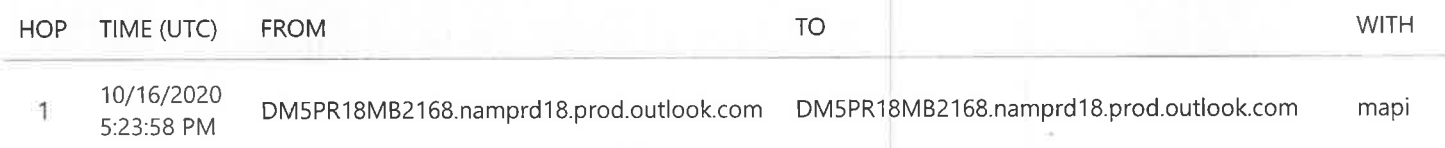